# Cheatography

## Win python Cheat Sheet by [win\\_muids](http://www.cheatography.com/win-muids/) via [cheatography.com/25892/cs/7017/](http://www.cheatography.com/win-muids/cheat-sheets/win-python)

## **Function** str() make the number or symbol input() to get infomation from the user print() to show some infomation that in the code int() the integers len() length of the string # comment

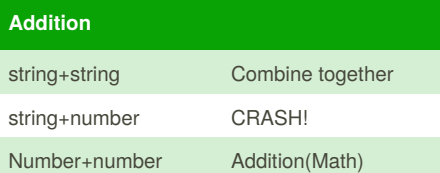

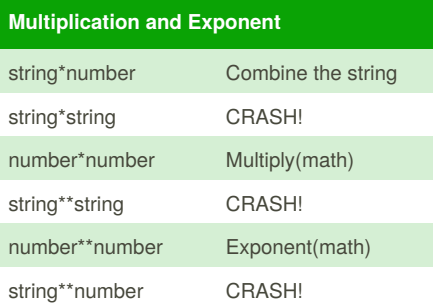

#### **Convert to binary**

user\_ number = ' '

while user number  $!=$  ' 0 ' : user number = input ("Enter a number to convert to binary") number = int(user\_number) binary\_string = ' '

while  $(number > 0)$ : remainder = number%2 binary\_string = str(remainder)+binary\_string number = number/ /2

print ("Binary string is". binary\_string)

### **Random**

```
import random
intlist = [1, 2, 3, 4, 5, 1]random_int =
random.choice(intlist)
print (intlist, random_int)
fplist = [1.5, 2.5, 3.5, 4.5, 5.5]random_fp = random.choice(fplist)
print (fplist, random_fp)
strlist = [1, 1, 2, 3, 4, 4, 4]'5']
random_str =
random.choice(strlist)
print (strlist, random_str)
mylist = [1, 2, 3, 4, 5, 1.5, 2.5,3.5, 4.5, 5.5,'1', '2', '3', '4',
'5' ]
random_item =
random.choice(mylist)
print (mylist, random_item)
myvar1 = 1myvar2 = 2myvar3 = 3varlist =[myvar1, myvar2, myvar3]
random_var =
random.choice(varlist)
print (varlist, random_var)
```
#### **Vocab**

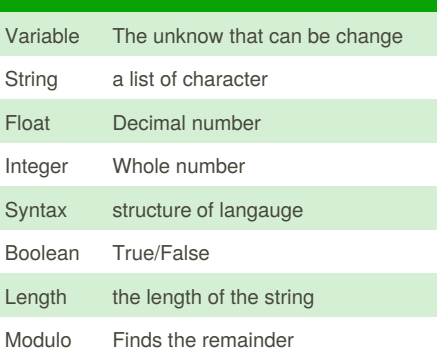

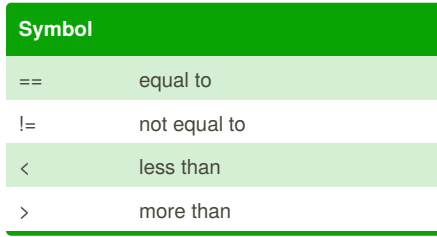

Published 12th February, 2016. Last updated 12th February, 2016. Page 1 of 1.

## **Symbol (cont)**

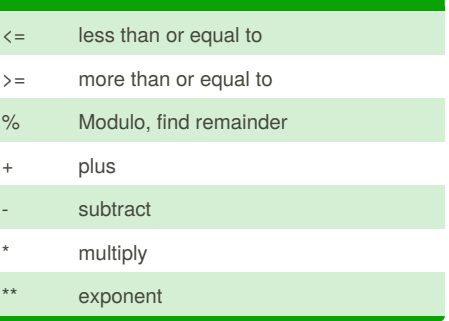

#### **Reverse code**

```
while True:
word = input("Please enter a
word")
index = 0reverse = ' '
```

```
while int(index) < len(word):
reverse = word[index] + (reverse)
index = int(int) + 1
```

```
print ("Reverse:" , reverse)
```
#### **Name Convention**

Rule for giving name - letter - numbers - underscore\_ Valid name - mystr

- my3
- Hello\_there
- Invalid name
- 3my="hi" -- cannot start with number
- first name="hi"
- first-name
- first+name

Sponsored by **CrosswordCheats.com** Learn to solve cryptic crosswords! <http://crosswordcheats.com>

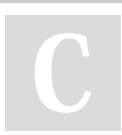

#### By **win\_muids** [cheatography.com/win-muids/](http://www.cheatography.com/win-muids/)